# **Stichwortverzeichnis**

### **A**

ABC-Analyse 101 Absatzprognose 408 Abschreibung 296 lineare 297 Abschreibung degressive 297 Abzinsungsfaktor 292 Achse formatieren 103 ActiveSheet 236 Adressierung relative 32 Adressierungsart 33 Aggregieren 94 Alerts 226 Alle aktualisieren 311 Amortisationsrechnung 287 Ampelliste 103 Analysis Services 159 Analysis-Würfel installieren 191 Anlagenspiegel 299 Annuität 303 Annuitätenrechnung 303 ANZAHL 36 Arbeiten kollaboratives 307 Area 320 Armaturenbrett 226 Array 392 ASCII 70 ASCII-Datei 70 AutoFilter 371 AutoSumme 53

#### **B**

◈

BAB 335 Backstage-Ansicht 57 Balanced Scorecard 379 Ziel 380 Balanced Scorecard Messgröße 380 Perspektive 380 Vorgabe 380 Balkendiagramm 201

Bedingte Formatierung manuell 107 BeforeDoubleClick 236, 397 Berechnung iterative 343 Bereich.Verschieben 436 BEREICH.VERSCHIEBEN 36, 99, 116, 205, 363 Bericht rollierender 364 Berichtsfilter 123 Beschäftigungsabweichung 345 Beta-Faktor 284 Betriebsabrechnungsbogen 335 Bewegungsbilanz 264, 402 Bezugsgrößen 337 Bildlaufleiste 282 Bing Maps 63 Blatt schützen 325 Blitzvorschau 61 Bottom-up 308 Break-even-Analyse 287 BSC-Reporting 380 Budgetierung 307 Budgetmaske 309

⊕

## **C**

Callback-Funktionen 234 Cashflow 258 Cashflow-Rechnung 403 Collection 45, 320 CSV 70 CUBEELEMENT 172 Cube-Funktion 170 CUBEMENGE 175 CUBEMENGEN-ANZAHL 176 CUBERANGELEMENT 176 CUBEWERT 172

#### **D**

Dashboard 225 Data Analysis Expression 190 Dateityp 65 Datenanalyse 60

Datenbank Excel 31 Datenbankverbindungsdatei 161 Datenbankverknüpfung 160 Datenexport 86 Daten Filtern 366 Datenreihen formatieren 351 Datentyp 90 Datenüberprüfung 115, 229, 312, 367, 387 DAX 190 Debuggen 41 Deckungsbeitragsrechnung 111–112 DIA 297 Diagramm 199 DPO 403 Drill-Down 150 Drill-Through 232, 395 DSO 403, 406 Dynamik 22 Dynamische Grafik 203 Dynamisches 98 Dynamisches Diagramm 98 Dynamisches Verfahren 292

## **E**

EBIT 277 Economic Value Added 276 EFFEKTIV 302 Element 123 Elementberechnung 123 Entwicklertools 38 Erfolg 257 Erwartungswert 433 Excel 2007 51 Excel 2010 54 Excel 2013 57 Externe Verknüpfung 30

#### **F**

Fakt 123 Feld 123 ◈

#### 450 **Stichwortverzeichnis**

Feldberechnung 123 Filtern 88 Finanzflussrechnung 258, 266, 403 Finanzierung 302 FOR 320 For each 320 For Each 45 Formatvorlage 51, 260 Fremdschlüssel 157 Function 44 Funktions-Assistent 53

#### **G**

Geldwerdungsfaktoren 271 Geschäftsplan 407 Gewinnschwelle 287 Gewinn-und-Verlust-Rechnung 260 Gliederung 382 Grafik dynamische 203 Group 392 Gruppieren 91, 382

#### **H**

◈

HÄUFIGKEIT 440 Hilfskostenstelle 337 Histogramm 440 Hockeyschläger-Effekt 365

#### **I**

IKV 293 Index 231 INDEX 98, 206, 348 INDIREKT 232, 411 Initiative strategische 380 Integrierte Erfolgs- und Finanzplanung 257 Interner Zinsfuß 292 Interpolation 423 Investitionsplanung 287 IsNumeric 323 Iteration 342 Iterative Berechnung 343

## **J**

Jahresendwert 315

## **K**

Kapazität 26 Kapazitätsrestriktion 426 Kapitalwert 292 KAPZ 302 Key Performance Indicators 225 KGRÖSSTE 96 Kleinste Quadrate (Methode) 360 Kollaboratives Arbeiten 307 Kommentar 29 Kommunikation 26 Komplexität 23, 25 Konsistenz 25 Konsolidierung 299, 329 Kontrollschleife 320 Kopieren 32 KORREL 362 Korrelationskoeffizient 362 Kostenträger 336, 339 KUMKAPlTAL 302 KUMZlNZS 302

⊕

#### **L**

Leistungsverrechnung 339 LIA() 296 Lineare Optimierung 426 Liniendiagramm 201 Liquidität 257 Liquiditätsbestandsgleichung 406

#### **M**

Makro 37 debuggen 41 testen 40 zuweisen 319 Makro aufzeichnen 38 Matrixformel 386 MDX 166 Mehrjahresplanung 399 Menüband anpassen 54 Mittelfristige Planung 400, 409 Mittelwert 436 MITTELWERT 363 Monte-Carlo-Simulation 432 MouseDown 235

MTRANS 206 Multifunktionsleiste 53

#### **N**

Name 27 NBW( ) 293 Nettobarwert 293 NOPAT 415 Normalverteilung 433 NORM.INV 434

## **O**

Object Linking and Embedding 251 Objekt einfügen 251 ODBC 77 Öffentliche Variable 322 Offline-OLAP 177 OLAP 66, 117 OLE 251 Open Database Connectivity 77 Optimierung lineare 427

## **P**

Pivot-Chart 53 PIVOTDATENZU-ORDNEN 147 Pivot-Grafik 149 Pivot-Tabelle 53 gruppieren 142 Pivot-Tabelle verknüpfte Basistabellen 158 PivotTable 118 Planung mittelfristige 400 Planung unternehmenswertorientierte 276 Planungsrechnung rollende 364 Point of View 226 Portfolio-Diagramm 215 PowerPivot 181 PowerPoint 250 Primäre Kosten 337 Primärschlüssel 157 Prognosegenauigkeit 373 Projektfinanzierung 412 Projektkalkulation 407

◈

**Stichwortverzeichnis** 451

Projektplanung 407 Punktgrafik 349

## **Q**

Query 77

## **R**

RANG 95 Range 42, 318, 392 Referenz 30 Regressionsgerade 360 Relative Adressierung 32 Reporting BSC 380 RGP 361 RMZ 302 Rollende Planungsrechnung 364 Rollierender Bericht 364 Rollierende Vorschaurechnung 365 RONA 277 Round 332

## **S**

◈

Schaltfläche 319 Schattenpreis 432 Schieberegler 282, 288 Schnellanalyse 58 Selection 41, 320 Selektieren 97 Sensitivitätsanalyse 430 Set 42 Shareholder Value 276 Simplex-Algorithmus 427 Simulation 434 Simulationsmodell 420 Skizze 446 Soll-Ist-Vergleich 344 Sollkosten 345 Solver 425 Sortieren 95 Sortierung 90 Spaghetti-Excel 29 Sparkline 55 Sparklines 248 Splashen 321 Standardabweichung 433, 436 Statische Verfahren 292 Stoßrichtung 389 Strategische initiative 380 Strategy Map 388

Stresstest 441 Stufenleiterverfahren 337 Sub 40–41 SUB 318 SUMMENPRODUKT 386 SUMMEPRODUKT 411 SUMMEWENN 96 SUMMEWENNS 94, 114, 231, 312, 369, 374 SVERWEIS 96, 279, 383 Symbol 384 Symbolsätze 105 Szenario-Manager 419

⊕

## **T**

Tabelle verbinden 153 Tachografik 239 TEILERGEBNIS 92, 116, 337 Teilkostenrechnung 336 Textdatei 70 Top-down 308 Traffic Lightning 103 Treiberabhängigkeit 400 TREND 360 Trendfunktion 359

## **U**

Umlage 339 Umsatzkostenverfahren 400 Unternehmenswertorientierte Planung 276 Ursachen-Wirkungs-Beziehung 388 Ursache-Wirkungs-Beziehung 380

## **V**

Value at Risk 441 Variable Öffentliche 322 Varianz 433 VBA 37 VDB 297 Verbindungen 77 Verbrauchsabweichung 344 Verfahren dynamisches 292 Verfahren Statische 292 Vergleich 348

VERGLEICH 368, 383 Verknüpfung externe 30 Verrechnungssatz 337 Versand 326 Version 445 Vertriebsanalyse 160 Vollkostenrechnung 336 Vorlage 260 Vorschaurechnung 359 rollierende 365

## **W**

WACC 277, 284, 414 Wasserfalldiagramm 208 Was-wäre-wenn-Analyse 164 Weighted Average Cost of Capital 284 Wertefeldeinstellungen 134 Werttreiberbaum 276 While Wend 46, 332 Wingdings 385 Wirtschaftlichkeitsrechnung 409 Workbook\_Open 238 Working Capital Management 403 Worksheet\_Change 321 Worksheet-Funktion 46 Worksheet\_Selection-Change 321 WVERWEIS 280

# **X**

XINTZINSFUSS 293 XKAPITALWERT 293

## **Z**

Zahlungsüberschuss 258 Zeitachse 144 Zellenformatvorlage 263 Zellenformatvorlagen 323 Zellkommentar 29 Zellschutz 324 Zielwertsuche 423 ZINS 303 Zinsfuß interner 292 Zirkelbezug 343 ZlNSZ 302 Zufallszahl 433 Zugriffsschlüssel 156

◈

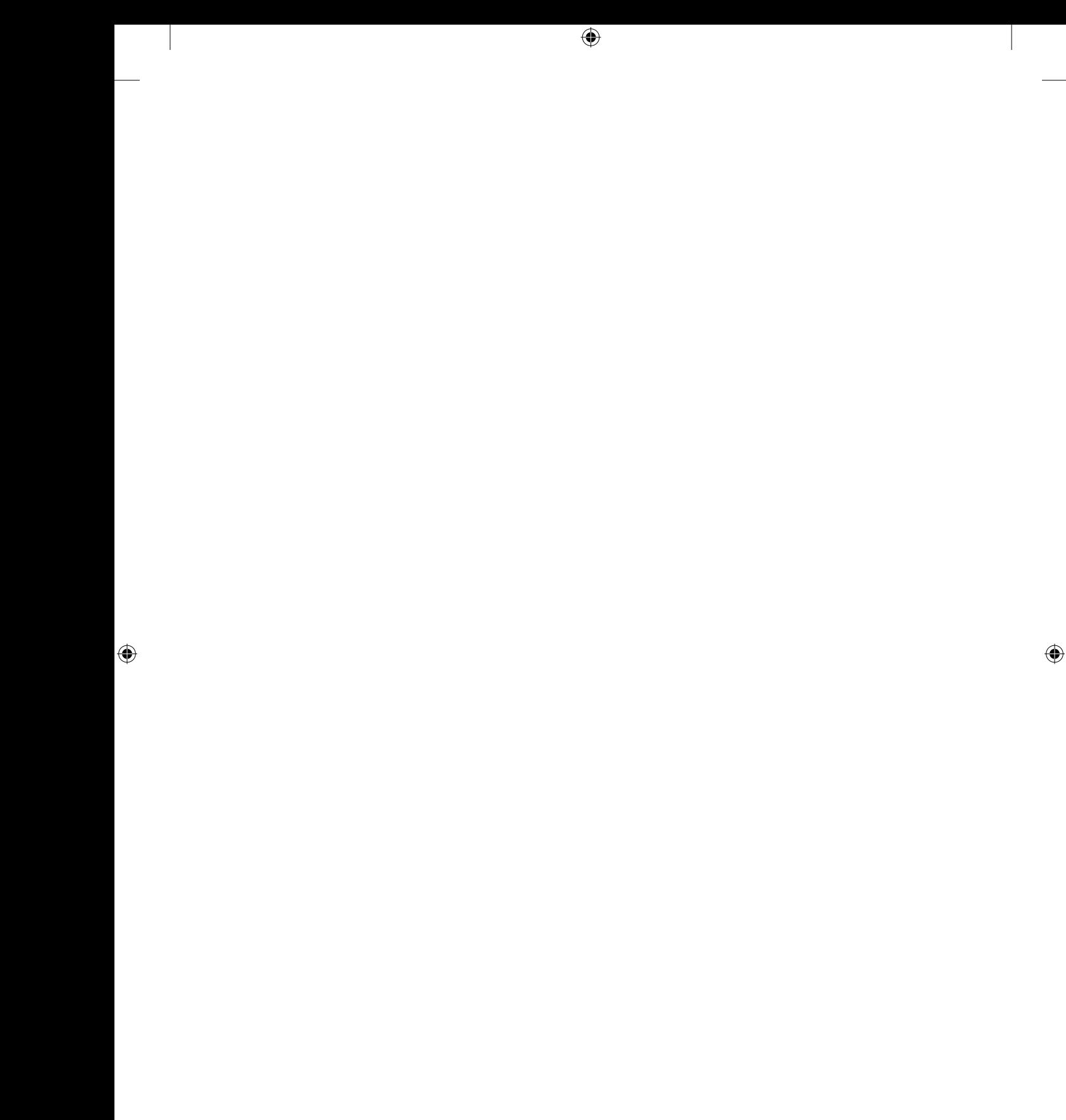